**Ovation Outliner Crack Registration Code X64**

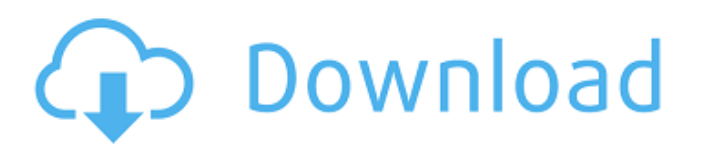

### **Ovation Outliner Crack Free For PC 2022**

An outline is nothing more than a collection of related headings; A header is the title of the heading; and A tag is the link to any other outline, webpage, file, or application. Ovation Outliner is a powerful tool that can save a lot of time and effort. You never have to memorize an address again as you can simply store it in the Ovation Outline. You can find any document or website in the Web in the Ovation Outliner. You can copy and paste text or graphics from your present documents to the outline. You can send an e-mail directly from the Ovation Outliner. The Ovation Outliner has a spell-checker which will let you correct spelling errors easily. You can use a new powerful search and replace features within the Ovation Outliner. You can embed headers in other files and just have the header, but not the entire text, appear in the outline. The Ovation Outliner is the perfect background for designing the perfect Ovation Outline. With Ovation Outliner you can get an overview of your Ovation Outline, and start with a clean document which can be saved as an HTML file for further use. KEY FEATURES: Display Ovation Tags - Media, Bookmark, Outline, Explorer, Form, Note All of this can be done in a single place. Export Outline to HTML with Cascading Style Sheet support This allows you to add images, buttons and logos to your outline to make it visually appealing. Navigate with the Keyboard or Mouse Automatically highlights the Headers you want to navigate with the mouse. Move, Cut, Copy, and Paste Headers and Text Paste or move Headers anywhere with a simple cut or copy and paste. Collapse or Expand a Header or Group of Headers Paste or move Headers anywhere with a simple cut or copy and paste. Choose from 6 different Prefix's Rename Any Outline Promote and demote Headers Split or Join Headers Drag and drop Headers to any area of your screen. Cascade Headers and Tags The Ovation Outline can be drawn like a tree and when the HEADER link is clicked the item is indicated by a DEFAULT HEADER or Tag. Choose from 4 different sizes This enables you to see the outline window at different sizes. WYSIWY

### **Ovation Outliner License Keygen**

Ovation Outliner 2022 Crack (aka Ovation Outline) is a Windows application that can be downloaded from the Ovation website for free. The Ovation Outliner Download With Full Crack can be used for outlining documents and for creating outlines in various Microsoft Office documents. With Ovation Outliner Download With Full Crack, you can create and edit outlines in Microsoft Word, Microsoft PowerPoint, and Microsoft Excel. Ovation Outliner allows you to create and edit simple outlines for organizing information, and to create more complex outlines that contain headers, which are tags that are linked to web pages, documents, presentations, and other outlines. Ovation Outliner includes all of the major features of the Ovation outlining program. Ovation Outliner supports creating simple outlines for organizing information, and you can use the outline as an outline for a Microsoft Word or Microsoft PowerPoint presentation. You can also create more complex outlines that contain headers, which are tags that can be linked to web pages, documents, presentations, and other outlines. The Ovation Outliner includes all of the major features of the Ovation outlining program. Ovation Outliner Features:  $\mathbb{Z}$  Create outlines in multiple document formats: Microsoft Word, Microsoft PowerPoint, and Microsoft Excel. <sup>[2]</sup> Manage multiple outlines using the outline manager.  $\mathbb{Z}$  Create, edit, rename and delete outlines and headers.  $\mathbb{Z}$  Add text using the outline text box.  $\mathbb{Z}$  Quickly navigate to a header by pressing ALT and the header number in the outline manager.  $\mathbb{Z}$  View, edit, and format text using the built-in spell checker.  $\mathbb{Z}$  Create and manage your personal online "outline file." <sup>[7]</sup> View online with tags, bookmarks, and templates. <sup>[7]</sup> Email the outline or export it to HTML with CSS support. *all* Use outlines as an outline for a Microsoft PowerPoint presentation. *all* Export the outline to XML. Ovation Outliner Features: [7] Create outlines in multiple document formats: Microsoft Word, Microsoft PowerPoint, and Microsoft Excel. [7] Manage multiple outlines using the outline manager. **■** Create, edit, rename and delete outlines and headers. ■ Add text using the outline text box. ■ Quickly navigate to a header by pressing ALT and the header number in the outline manager.  $\mathbb{Z}$  View, edit, and format text using the built-in spell checker. **7** Create and manage 09e8f5149f

## **Ovation Outliner Crack+ [Updated]**

Get the Outliner that can support your collection of ideas, thoughts, and tasks. Get the Outliner that will remain fluid as you work through the problem at hand, change your mindset, and move on to the next problem. Key Features:  $\mathbb{Z}$  Navigate with the Keyboard or Mouse  $\mathbb{Z}$  Move, Cut, Copy, and Paste Headers and Text  $\mathbb{Z}$  Copy and Paste text from any Windows Application  $\mathbb{Z}$  Collapse and Expand a Header or Group of Headers **7** Choose from 6 different Prefix's **7** Promote and Demote Headers **7** Ovation Tags - Media, Bookmark, Outline, Explorer, Form, Note *n* Search and Replace Text across the Outline **n** Export Outline to HTML with Cascading Style Sheet support **n** Spell Checking Version History: What's New in Ovation Outliner: Version 3.1.1 (15/07/2009) \* Make it easier for non-native English speakers to correct spelling errors - save money on the spelling checker Version 3.1 (11/07/2009) New features and content - pack up your data into a single file so you don't have to open Microsoft word, excel, graphics, and other formats when exporting data Version 3 (24/06/2009) Make Ovation Outliner compatible with the Microsoft Office 2007 templates Version 2 (23/06/2009) Move over Word and PowerPoint - Ovation Outliner is the new place to get all your templates Version 1 (16/06/2009) Bug fix - the button that was previously called "Mark All" in the Import Documents section is now titled "Promote All" Version 1.0 (03/06/2009) Make sure your thoughts, ideas, and tasks are ready to rock and roll MasterOutliner takes your ideas, thoughts, and tasks and organizes them into a living outline that you can edit, save, and re-arrange. With MasterOutliner, you can stay on track and complete the work, or enjoy some well-deserved creative time. MasterOutliner is a powerful tool that's designed to help you stay organized. It provides the following features:  $\mathbb{R}$  Speed  $\mathbb{R}$  Customizability  $\mathbb{R}$  Manage multiple outlines  $\mathbb{R}$  Create nested outlines for complex tasks <sup>2</sup> Simplify your work with shortcuts

## **What's New in the Ovation Outliner?**

■ This product is a stand-alone client for browsing the Ovation Outline database. It does not require installation of the Ovation Outline server, and does not require connectivity to the Outline service.  $\Box$  Does not allow export and import of files that exceed the file size limit. System Requirements: [This software will run on a windows 95/98/2000/XP/Vista compatible system. [This software requires a maximum of 4 GB of free disk space and 2 GB of RAM. Installation Instructions: 1) Download and install the free trial of Ovation Outliner. 2) Open Ovation Outliner and create an account at www.ovationsoftware.com/outliner 3) Enter your email address into the account you created and click the subscribe button. 4) Follow the instructions on how to download the Ovation Outliner client, and install it on your computer. 5) Then launch Ovation Outliner, log into your account at www.ovationsoftware.com/outliner. 6) Use the "Create New Outline" option to create your new outline. 7) Repeat steps 3 to 6 until you create the outlines you need. 9) Once you have completed the outlines that are needed, follow these steps to export each outline to a file that does not exceed the file size limit: a) Click on the gear icon in the upper left hand corner of the Outline interface. b) In the list that appears, click "Save As", then "HTML" in the "Save as type" box. c) Select the size of the file you want to create, in the lower left hand corner of the window. d) Click "Save". e) Repeat steps 9a to 9d for each outliner file you created. 10) From Ovation Outliner, use the "Export Outline to Web Page" option. 11) Choose the file you want to export. 12) Click the "Export" button. 13) When the file is saved and downloaded, it is ready to open in Internet Explorer. Online Demo: Please download Ovation Outliner and use the demo to try it out for yourself. Searching: You can search the Ovation Outliner database by the text within the Headers. To do so, highlight the text in the Header that you want to search, then click "Search"

# **System Requirements:**

Minimum: OS: Microsoft Windows 7 (64-bit) and newer (32-bit should also be supported on Windows 7) Processor: 2.4 GHz Intel Core 2 Duo or better (Windows 7 or newer recommended) Memory: 2 GB RAM Graphics: Intel Graphics card that supports DirectX 11 and can handle game's resolution requirements Network: Broadband Internet connection Hard Drive: At least 3 GB available space (otherwise game will run out of memory and create a'stuck' scene that will cause the

[https://mercadobiklas.com/wp-content/uploads/2022/06/PNI\\_GUI\\_Crack\\_\\_\\_Keygen\\_Full\\_Version\\_PCWindows\\_Updated\\_2022.pdf](https://mercadobiklas.com/wp-content/uploads/2022/06/PNI_GUI_Crack___Keygen_Full_Version_PCWindows_Updated_2022.pdf) <http://itkursove.bg/wp-content/uploads/2022/06/fremyale.pdf> <http://totalcomputer.it/?p=17856> [https://www.recentstatus.com/upload/files/2022/06/7lcsHt2OOaJRqKHkezgF\\_08\\_7c5fe9599e12b24acd87700a0337ebc9\\_file.pdf](https://www.recentstatus.com/upload/files/2022/06/7lcsHt2OOaJRqKHkezgF_08_7c5fe9599e12b24acd87700a0337ebc9_file.pdf) [https://www.mybeautyroomabruzzo.com/wp-content/uploads/2022/06/Adobe\\_InDesign\\_Server.pdf](https://www.mybeautyroomabruzzo.com/wp-content/uploads/2022/06/Adobe_InDesign_Server.pdf) <http://viabestbuy.co/wp-content/uploads/2022/06/tamazil.pdf> [https://engagementlandschaft.de/wp-content/uploads/2022/06/wellwasser\\_bluescreen.pdf](https://engagementlandschaft.de/wp-content/uploads/2022/06/wellwasser_bluescreen.pdf) <https://louispara.com/?p=10198> <https://www.smc-sheeva-marketing-co-ltd.com/advert/african-cats-crack-registration-code-free-download/> [http://yogaapaia.it/wp-content/uploads/2022/06/Fetch\\_The\\_Target.pdf](http://yogaapaia.it/wp-content/uploads/2022/06/Fetch_The_Target.pdf) <https://nestingthreads.com/wp-content/uploads/2022/06/righquan.pdf> <https://dulcexv.com/wp-content/uploads/2022/06/FontShow.pdf> <https://concourse-pharmacy.com/2022/06/08/dwsim-4-2-0-crack/> [https://ex0-sys.app/upload/files/2022/06/ZftgRiAEKa7FIaWt9oBM\\_08\\_7c5fe9599e12b24acd87700a0337ebc9\\_file.pdf](https://ex0-sys.app/upload/files/2022/06/ZftgRiAEKa7FIaWt9oBM_08_7c5fe9599e12b24acd87700a0337ebc9_file.pdf) <http://www.eventogo.com/?p=197031> <https://zymlink.com/advert/free-jpg-to-pdf-converter-2-22-crack-download-latest-2022/> <http://adhicitysentulbogor.com/?p=4467> <https://shopuskart.com/wp-content/uploads/2022/06/phylragn.pdf> <http://indianscanada.com/?p=7450> <https://www.hubeali.com/wp-content/uploads/wikidPad.pdf>